<sup>Документ подисан и растей в ректронной подпись и высшего образования российской федерации</sup> Дата подписания: 17.**Федерыльное государс<mark>твенное автономное образовательное учреждение</mark> высшего образования** 10730ffe6b1ed036b744b669d97700b86e5c04a7eдовательский технологический университет «МИСиС» Информация о владельце: ФИО: Котова Лариса Анатольевна Должность: Директор филиала Уникальный программный ключ:

# **Новотроицкий филиал**

# Рабочая программа дисциплины (модуля)

# **Анализ финансово-хозяйственной деятельности**

Кафедра гуманитарных и социально-экономических наук (Новотроицкий филиал) Закреплена за подразделением

Направление подготовки 38.03.01 Экономика

Профиль

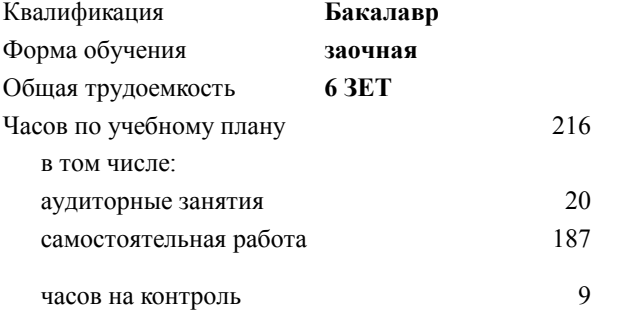

экзамен 4 курсовая работа 4 Формы контроля на курсах:

#### **Распределение часов дисциплины по курсам**

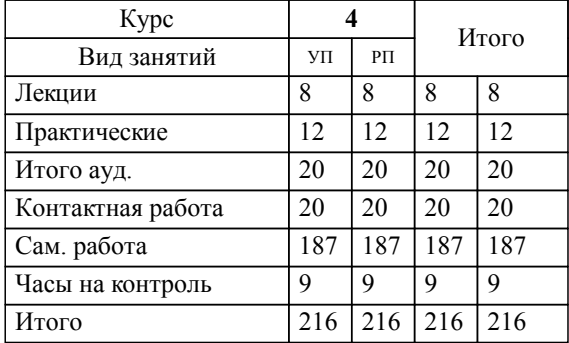

### **Анализ финансово-хозяйственной деятельности** Рабочая программа

Разработана в соответствии с ОС ВО:

Самостоятельно устанавливаемый образовательный стандарт высшего образования Федеральное государственное автономное образовательное учреждение высшего образования «Национальный исследовательский технологический университет «МИСиС» по направлению подготовки 38.03.01 Экономика (уровень бакалавриата) (приказ от 02.12.2015 г. № № 602 о.в.)

#### Составлена на основании учебного плана:

Направление подготовки 38.03.01 Экономика Профиль: Экономика предприятий и организаций , 38.03.01\_18\_Экономика\_Пр2\_заоч\_2020.plz.xml , утвержденного Ученым советом ФГАОУ ВО НИТУ "МИСиС" в составе соответствующей ОПОП ВО 21.05.2020, протокол № 10/зг

#### Утверждена в составе ОПОП ВО:

Направление подготовки 38.03.01 Экономика Профиль: Экономика предприятий и организаций , , утвержденной Ученым советом ФГАОУ ВО НИТУ "МИСиС" 21.05.2020, протокол № 10/зг

**Кафедра гуманитарных и социально-экономических наук (Новотроицкий филиал)** Рабочая программа одобрена на заседании

Протокол от 08.06.2022 г., №11

Руководитель подразделения к.э.н., доцент Измайлова А.С.

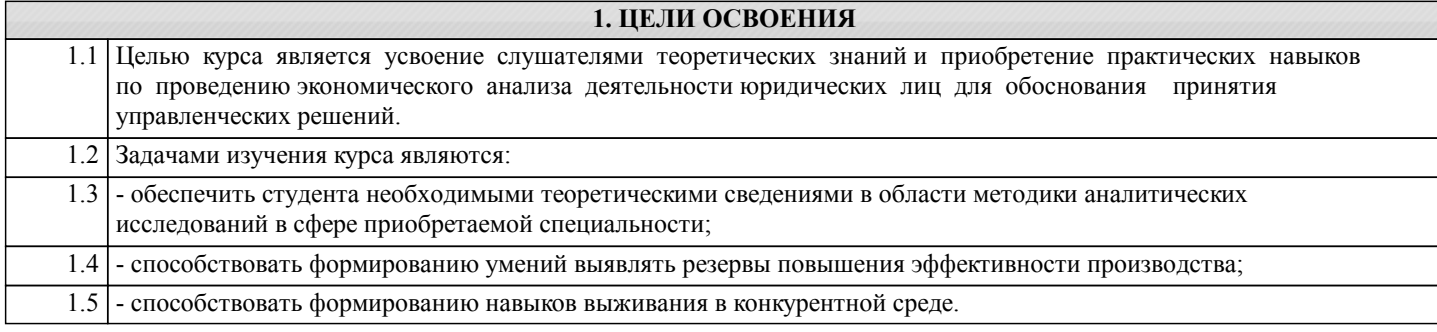

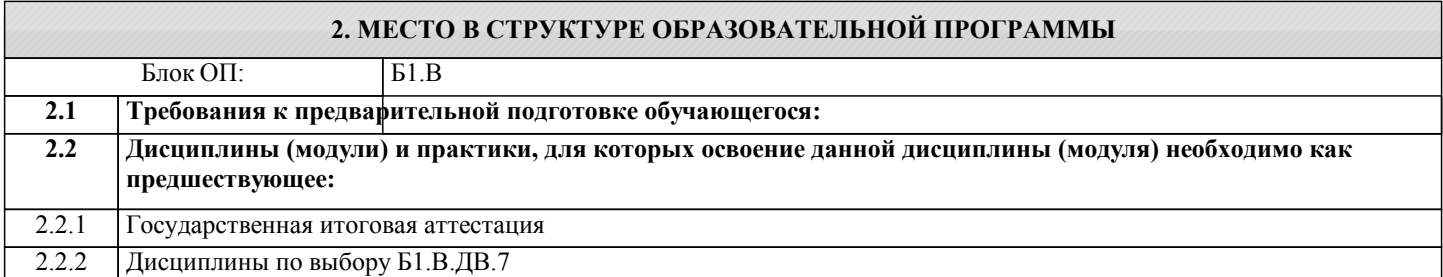

#### **3. РЕЗУЛЬТАТЫ ОБУЧЕНИЯ ПО ДИСЦИПЛИНЕ, СООТНЕСЕННЫЕ С ФОРМИРУЕМЫМИ КОМПЕТЕНЦИЯМИ**

**ПК-2.2: способность анализировать и интерпретировать финансовую, бухгалтерскую и иную информацию, содержащуюся в отчетности предприятий различных форм собственности, организаций, ведомств и т.д. и использовать полученные сведения для принятия управленческих решений**

**Знать:**

ПК-2.2-З3 способы и методики финансово-экономического анализа

ПК-2.2-З2 источники информации для проведения финансово-экономического анализа

ПК-2.2-З1 содержание форм бухгалтерской отчетности предприятий различных форм собственности, организаций

**Уметь:**

ПК-2.2-У2 определять степень влияния факторов на результативный показатель

ПК-2.2-У1 анализировать финансовую, бухгалтерскую и иную информацию, содержащуюся в отчетности предприятий различных форм собственности, организаций, ведомств

**Владеть:**

ПК-2.2-В2 навыками принятия управленческих решений по результатам анализа и интерпретации финансовой, бухгалтерской и иной информации, содержащейся в отчетности предприятий различных форм собственности, организаций, ведомств

ПК-2.2-В1 методами и методиками количественного и качественного анализа финансово-хозяйственной деятельности предприятия

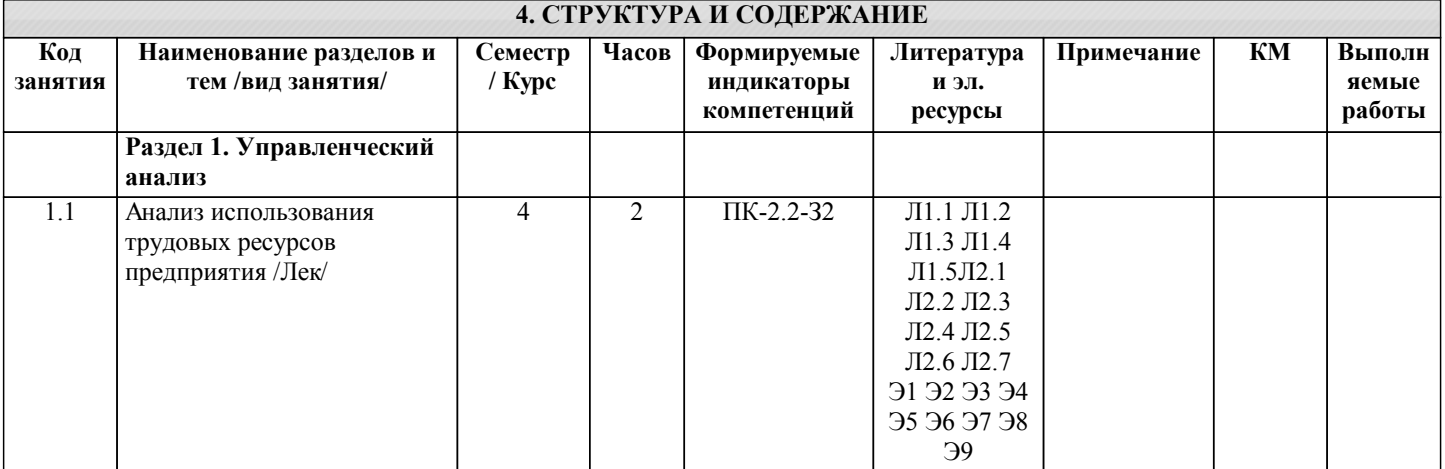

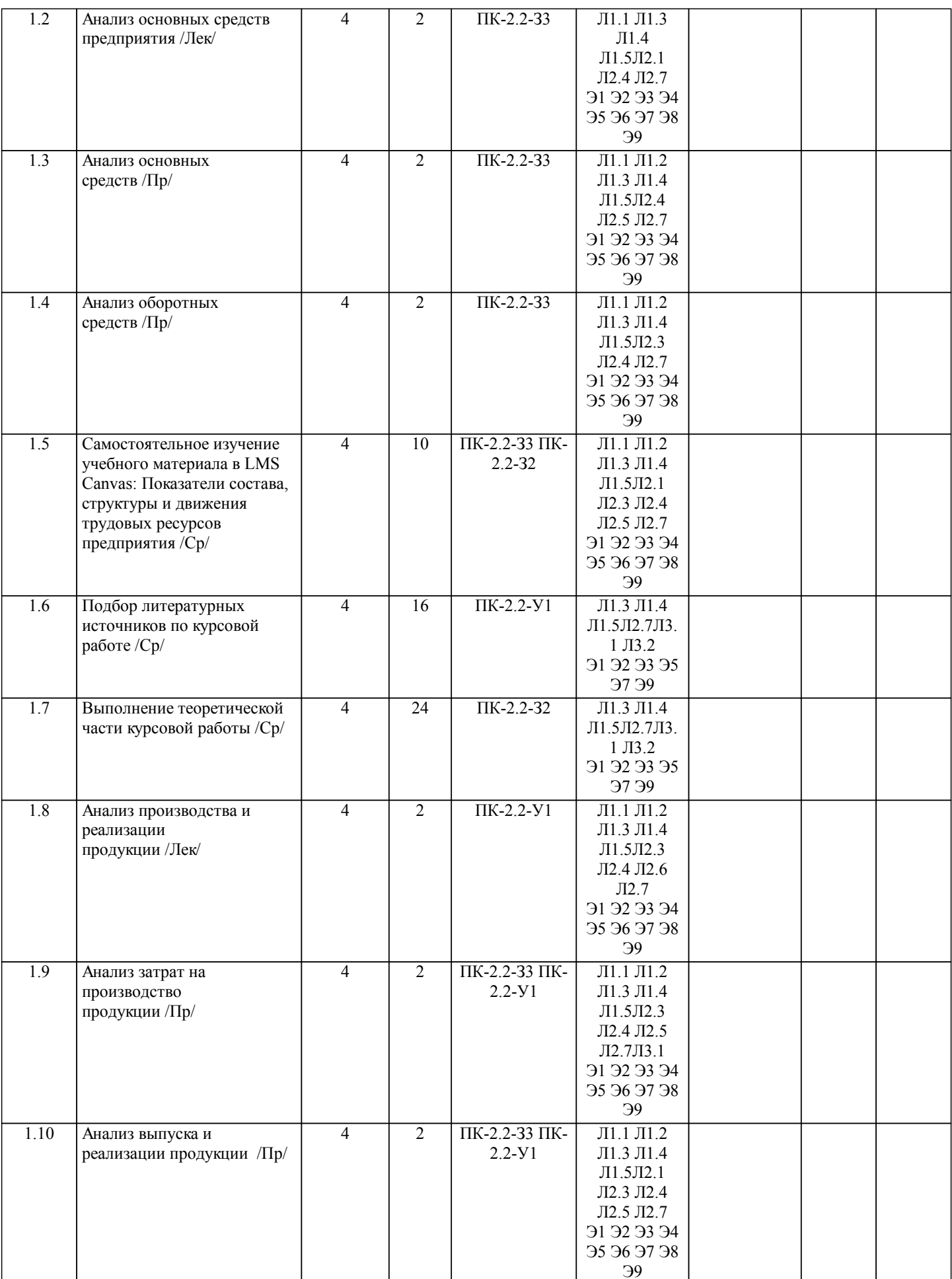

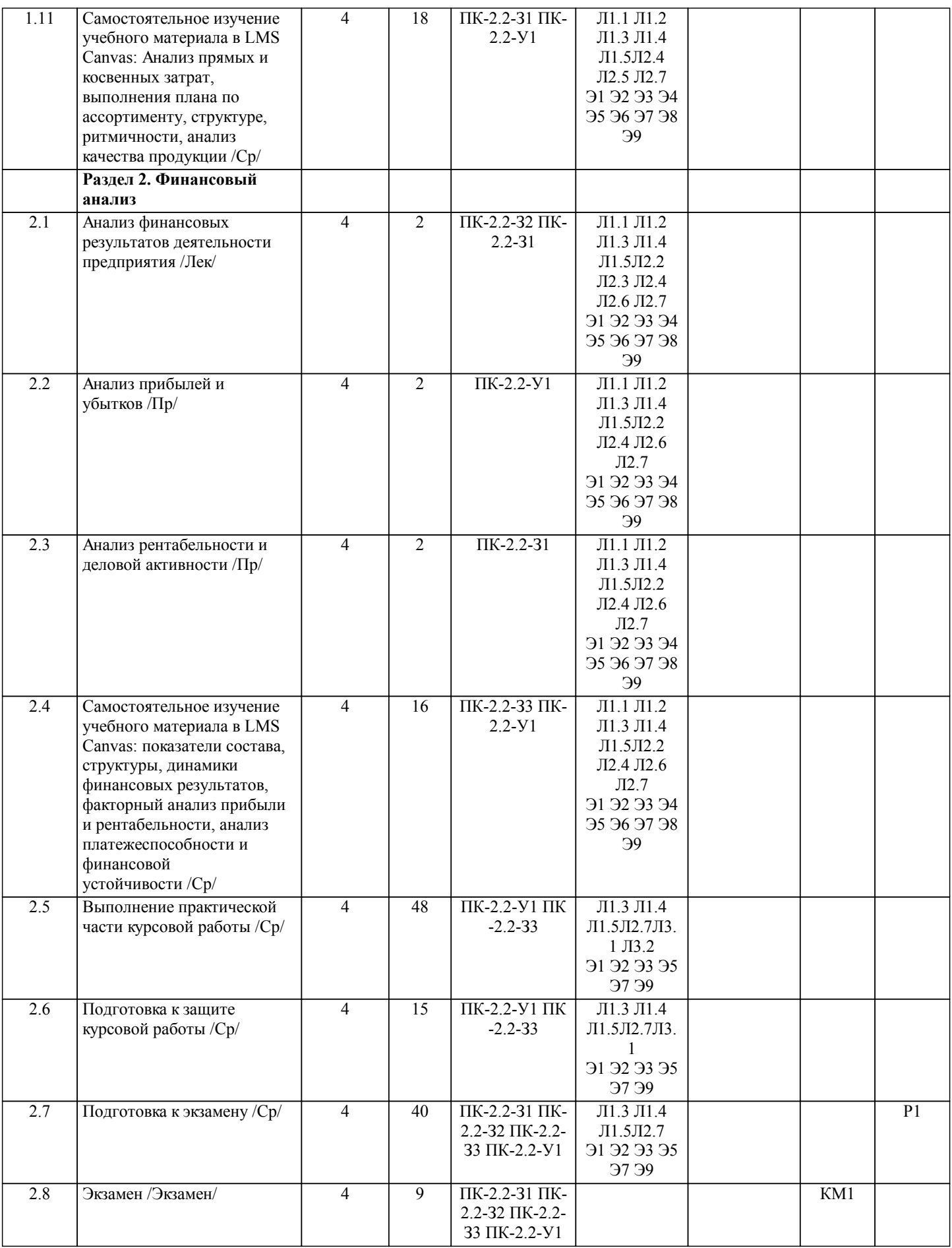

# **5. ФОНД ОЦЕНОЧНЫХ МАТЕРИАЛОВ**

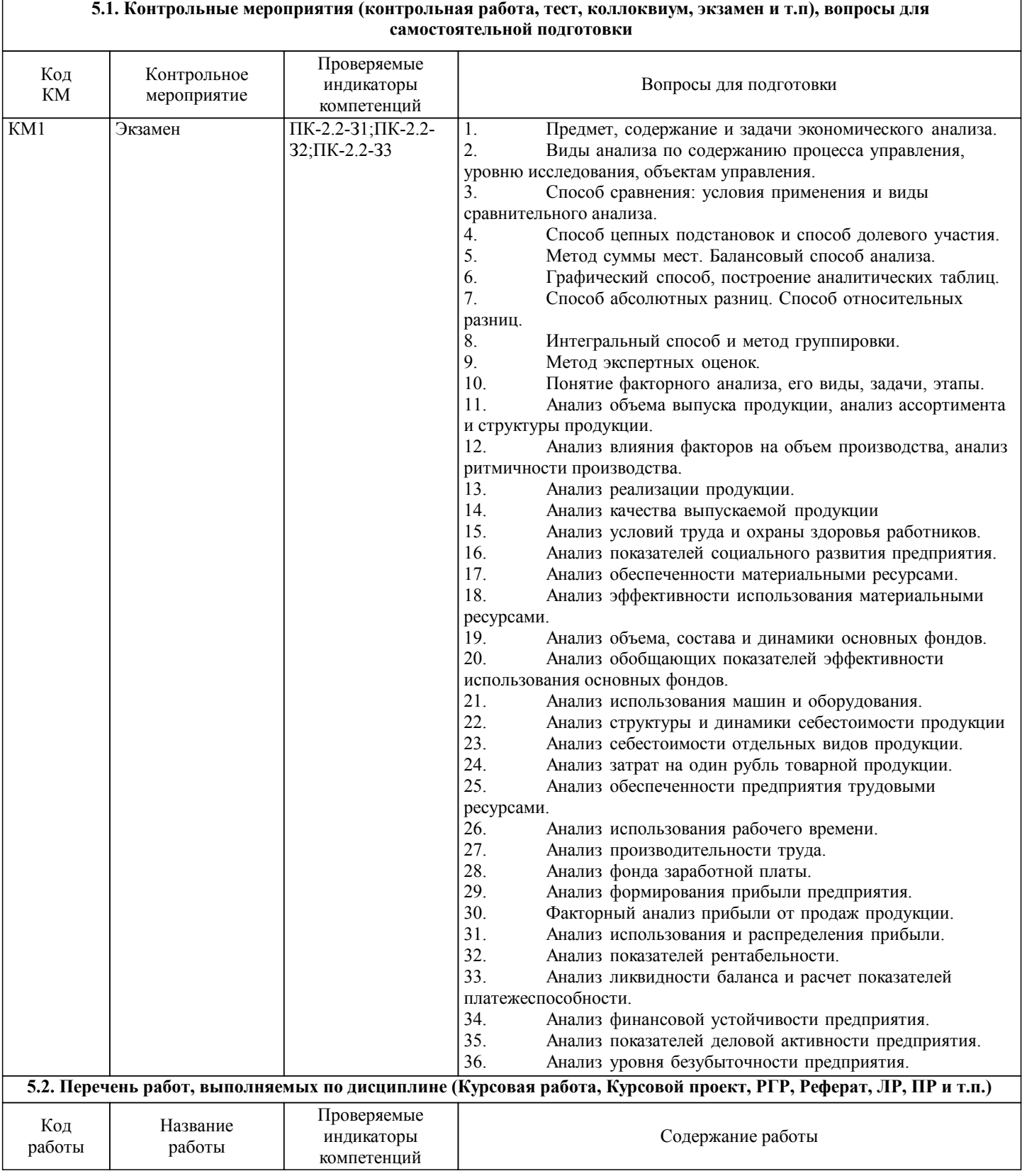

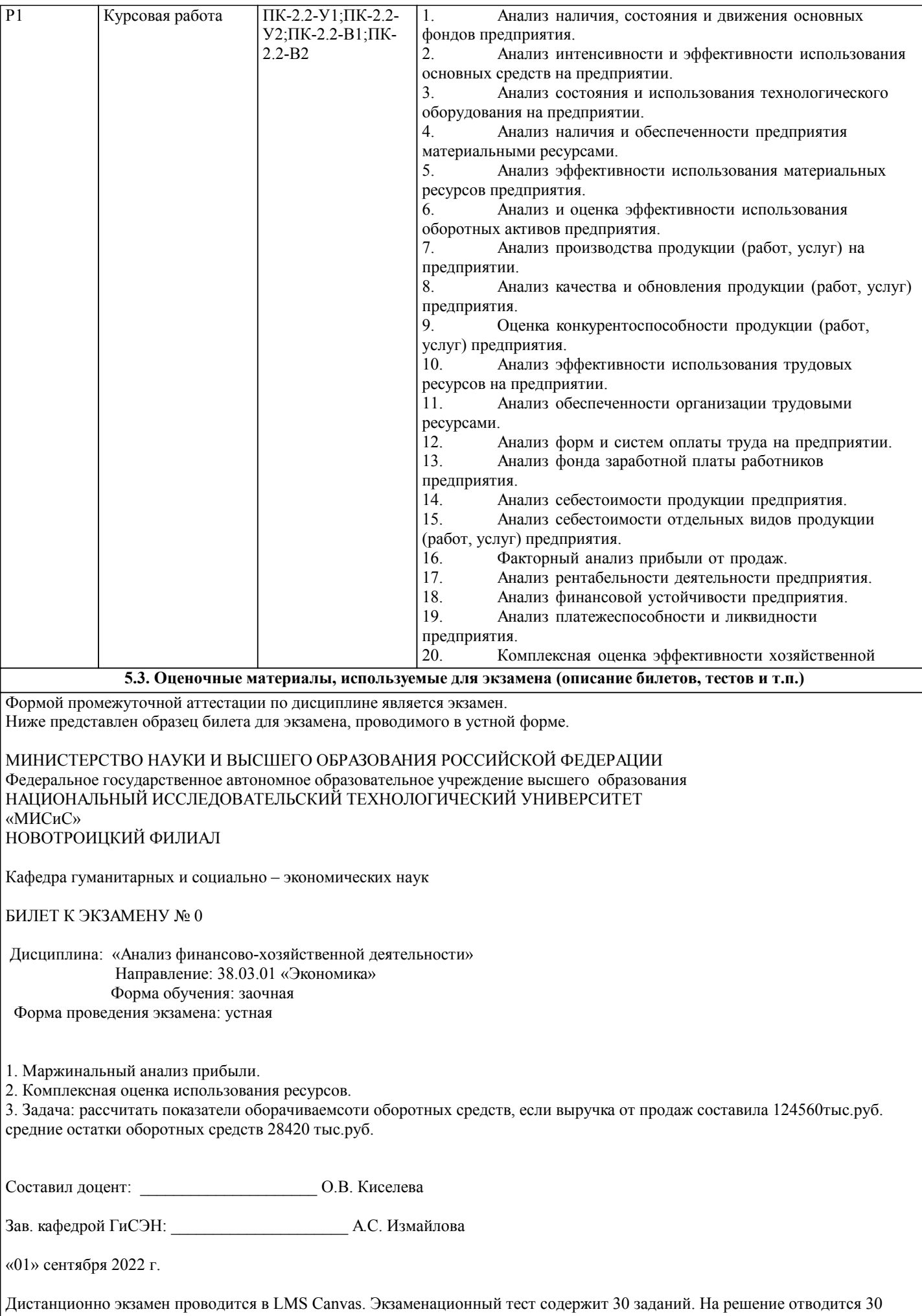

# минут. Разрешенные попытки - две. Зачитывается наилучший результат. Образец заданий для экзамена, проводимого дистанционно в LMS Canvas (ПК-2.2): ПК 2.2-З1: 1.Из скольки разделов состоит Отчёт о движении денежных средств? а) трёх; б) четырёх; в) пяти; г) двух. 2 Из скольки разделов состоит Актив бухгалтерского баланса? а) трёх; б) четырёх; в) пяти; г) двух. 3. Что относится к группе быстро реализуемых активов? а) денежные средства. б) краткосрочные финансовые вложения; в) краткосрочная дебиторская задолженность; г) запасы; 4. В каком разделе баланса показывается сумма оборотных активов? а) раздел I актива баланса; б) раздел III пассива баланса; в) раздел II актива баланса; г) раздел IV пассива баланса; д) раздел V пассива баланса. 5. В каком разделе баланса отражается кредиторская задолженность? а) в I разделе актива баланса; б) во II разделе актива баланса; в) в III разделе пассива баланса; г) в IV разделе пассива баланса; д) в V разделе пассива баланса. ПК 2.2-З2 6. В каком разделе баланса показывается сумма дебиторской задолженности? а) раздел I актива баланса; б) раздел III пассива баланса; в) раздел II актива баланса; г) раздел IV пассива баланса; д) раздел V пассива баланса. 7. В каком разделе баланса отражаются запасы? а) в I разделе актива баланса; б) во II разделе актива баланса; в) в III разделе пассива баланса; г) в IV разделе пассива баланса; д) в V разделе пассива баланса. 8. В балансе отражается ... прибыль а) чистая; б) нераспределённая; в) валовая; г) налогооблагаемая. 9. В балансе основные средства отражаются: а) по первоначальной стоимости; б) по восстановительной стоимости; в) по остаточной стоимости; г) по среднегодовой стоимости.

10 Разница между выручкой от продаж и себестоимостью продаж это…..прибыль: а) от продаж;

б) валовая; в) до налогообложения; г) чистая

ПК 2.2-33

11. Коэффициент сортности определяется:

а) отношением стоимости продукции всех сортов к возможной стоимости продукции по цене наивысшего сорта;

б) удельным весом продукции высшего сорта;

в) удельным весом продукции низшего сорта

12 Укажите формулу для определения коэффициента текучести кадров:

а) отношение количества всех уволившихся работников к среднесписочной численности;

- б) отношение количества уволившихся по собственному желанию к среднесписочной численности;
- в) отношение количества уволившихся по негативным причинам к среднесписочной численности персонала;

г) нет верного ответа.

13. Укажите, какой показатель используется в числителе при расчете коэффициента годности основных средств:

а) остаточная стоимость основных средств;

б) среднегодовая стоимость основных средств; в) стоимость активной части основных средств;

г) нет верного ответа

14. Отметьте при помощи, каких показателей оценивается движение основных средств организации:

а) поступление, выбытие, обновление;

б) годности, износа;

в) фондоотдачи, фондоемкости;

г) ответ а и в.

15. Укажите при помощи, каких показателей оценивают эффективность использования основных средств организации:

а) метола цепных полстановок:

б) показателей фондоотдачи, фондовоотдачи, фондорентабельности;

в) анализа временных рядов;

г) нет верного ответа.

16. Фондоотдача и фондоем-кость по основным средст-вам одной и той же организации за один и тот же период находятся между со¬бой:

а) в прямой пропорциональной зави-симости;

б) в обратной пропорциональной зависимости;

в) между этими показателями суще-ствует только корреляционная связь;

г) ничего определенного о характере этой связи сказать нельзя.

17. Отметьте формулу расчета показателя фондорентабельности:

а) прибыль от продаж / стоимость основных средств на конец года;

б) прибыль от продаж / среднегодовая стоимость основных средств;

в) выручка / среднегодовая стоимость основных средств;

г) нет верного ответа.

ПК 2.2-У1:

18. Укажите правильное значение коэффициента опережения, если среднегодовая выработка в отчетном году составила 2690 тыс. руб., в предыдущем - 2358 тыс. руб., среднегодовая заработная плата в отчетном году 368 тыс. руб., в предыдущем 337тыс.руб.

 $a)1.092:$ 

 $(6)$  1,141;

 $B)$  0.957;

 $r)$  1,045

19. Укажите правильное значение коэффициента оборачиваемости оборотных средств, если выручка составила 150000 руб., средние остатки оборотных средств 32000 руб.:

a)  $0,213$ ;

 $6)$  4,688;

 $(B)$  76,79;

 $r$ ) 7,679.

20. Укажите правильное значение длительности одного оборота оборотных средств, если выручка составила 180000 руб., средние остатки оборотных средств 16000 руб.: a)  $11.25$ :

 $\overline{6}$ ) 32,00;  $B) 0,089;$ г) нет верного ответа. 21. Укажите правильное значение показателя фондоотдачи, если выручка от реализации составила 432000руб, среднегодовая стоимость основных средств составила 284000 руб.: a)  $0,657$ ;  $60.621$  $B)$  1,521; г) нет верного ответа. 22. Отметьте, что отражает показатель материалоотдачи: а) долю материальных затрат в себестоимости продукции; б) долю сырья и материалов в выпущенной продукции; в) объем продукции, полученный с одного рубля материальных затрат; г) нет верного ответа. 23. Указать норматив коэффициента текущей ликвидности (Ктл): а) Ктл больше или равен 2,0; б) Ктл больше или равен 1,0; в) Ктл меньше или равен 2,0. 24. Если коэффициент соотношения доходов и расходов организации за отчетный период равен 0.96, то это свидетельствует о том, что: а) в отчетном периоде полученаприбыль до налогообложения; б) в отчетном периоде получен убыток до налогообложения; в) в отчетном периоде получена чистая прибыль; г) в отчётном периоде получен чистый убыток.  $\Pi$ K 22-V2 25. Влияние объема выпуска продукции на величину косвенных затрат определяется: а) разницей между скорректированными и базовыми затратами; б) разницей между фактическими и скорректированными затратами; в) разницей между фактическими и базовыми затратами; г) нет правильного ответа. 26. Отметьте, с помощью какого индекса можно определить влияние себестоимости единицы продукции на себестоимость выпуска продукции: a)  $q1z1/q0z0$ ;  $6)$  q1z0/q0z0 ;  $\alpha$ ) q $1z1/q1z0$ ; г) нет верного ответа. 27. Влияние изменения удельного расхода (УР) на величину прямых материальных затрат (МЗ) определяется по формуле: a)  $\Box M3=(VP1-YP0)*KO*H1$ ; 6)  $\Box M3=(VP1-YP0)^* \Box K1 * L1$ ; в) □M3=(УР1-УР0)\* К1 \* Ц0. 28. Выберите формулу, определяющую влияние численности работников на объем выпуска продукции: a)  $VB\Pi = (41-40)*TBT1$ ; б) VBП=(Ч1-Ч0)\*ГВП0; в) VBП=(Ч0-Ч1)\*ГВП0; г) нет верного ответа. 29. Укажите формулу для определения влияния целодневных потерь на фонд рабочего времени (ФРВ): a)  $\Phi$ BB = ( $\bar{\mu}$ 1- $\bar{\mu}$ 0)\*  $\bar{4}$ 0 \*  $\bar{1}$ 0: б) ФРВ = (Д1-Дп)\* Ч1 \* П0; в) ФРВ = (Д1-Д0)\* Ч1 \* П1; г) нет верного ответа. где Д - количество дней; П - продолжительность смены; Ч - численность рабочих; 30. Отметьте, какие факторы первого порядка оказывают влияние на фондоотдачу основных средств: а) фондоотдача активной части основных средств, доля активной части основных средств; б) средняя стоимость основных средств, фондоотдача активной части основных средств; в) фондоотдача активной части основных средств, стоимость единицы оборудования; г) нет верного ответа.

#### 5.4. Методика оценки освоения дисциплины (модуля, практики, НИР)

Критерии оценки ответов на экзамене, проводимом в устной форме Оценка «Отлично» ставится, если - на теоретические вопросы даны развернутые ответы, при необходимости изложен математический аппарат (формулы, графики и т.д.) приведены соответствующие схемы, таблицы, рисунки и т.д., правильно решена задача - обучающийся хорошо ориентируется в материале, владеет терминологией, приводит примеры, обосновывает, анализирует, высказывает свою точку зрения по анализируемым явлениям и процессам, правильно применяет полученные знания при решении практических задач. Ответы излагаются свободно, уверенно без использования листа устного опроса Оценка «Хорошо» ставится, если - на теоретические вопросы даны полные ответы, но имела место неточность в определении каких-либо понятий, явлений и т.д. Задача решена. - обучающийся ориентируется в материале хорошо, но допускает ошибки при формулировке, описании отдельных категорий Оценка «Удовлетворительно» ставится, если - на теоретические вопросы даны общие неполные ответы - обучающийся слабо ориентируется в материале, не может решать задачи, не может привести пример, не может анализировать и обосновывать Оценка «Неудовлетворительно» ставится, если - не решена задача и правильный ответ дан на один вопрос (либо ни на один) - обучающийся в материале дисциплины практически не ориентируется, т.е. не может дать даже общих сведений по вопросу. Критерии оценки ответов на экзамене, проводимом в дистанционной форме в LMS Canvas  $90 \leq$  Процент верных ответов  $\leq 100$  - отлично  $75 \leq$  Процент верных ответов < 90 - хорошо  $60 \leq$  Процент верных ответов < 75 - удовлетворительно Критерии оценки выполнения курсовой работы: 1. Теоретические сведения изложены в достаточном объеме, четко и последовательно 2. Использованы выводы (позиции, мнения и др.) известных ученых, профессионалов 3. Исследуются и сравниваются разные подходы, методики, приводятся собственные суждения и выводы 4. Имеются примеры из практики ведения хозяйственной деятельности 5. Анализ, проведенный в рамках второй главы, соответствует методическим положениям, изложенным в первой главе 6. Анализ по одной методике выполнен в полном объеме 7. Анализ проведен более чем по одной методике 8. Проведен сравнительный анализ с другими предприятиями 9. Выявлены проблемы 10. Разработки (мероприятия по совершенствованию) являются актуальными 11. Соответствие разработок результатам проведенного во второй главе анализа 12. Реализуемость разработок 13. Эффективность разработок 14. Высокое качество прогноза 15. Расставлены ссылки на источники 16. Текст написан грамотно, стилистически выдержан 17. Текст оформлен в соответствии с требованиями Работа оценивается на отлично, если: - в первой главе: теоретические сведения изложены в достаточном объеме, четко и последовательно, использованы выводы (позиции, мнения и др.) известных ученых, профессионалов, исследуются и сравниваются разные подходы, методики, приводятся собственные суждения и выводы, имеются примеры, даются ссылки на источники, текст написан грамотно, стилистически выдержан и оформлен в соответствии с требованиями. - во второй главе: анализ, проведенный в рамках второй главы, соответствует методическим положениям, изложенным в первой главе, выполнен в полном объеме, и/или выполнен более чем по одной методике, проведен сравнительный анализ с другими предприятиями, выявлены проблемы, - в третьей главе: разработки (мероприятия по совершенствованию) являются актуальными, и соответствуют результатам проведенного во второй главе анализа, они реализуемы и эффективны. Качество прогноза высокое, В целом по работе: расставлены ссылки на источники, текст написан грамотно, стилистически выдержан, оформлен в соответствии с требованиями Выполнение работы оценивается как хорошее, если она соответствует всем критериям, перечисленным выше, но в первой главе работе отсутствует описания и сравнения разных подходов, методик и т.д. с последующим формированием собственных выводов на данный счет. Во второй главе анализ проведен только по одной методике, отсутствует сравнительный анализ с другими предприятиями. Результаты прогноза, проведенного в рамках третьей главы, нелостаточно точны. В целом по работе: расставлены ссылки на источники, текст написан грамотно, стилистически выдержан, оформлен в соответствии с требованиями. Выполнение работы оценивается как удовлетворительное, если она соответствует всем критериям, перечисленным выше, но в первой главе работы отсутствуют описания и сравнения разных подходов, методик и т.д. с последующим формированием собственных выводов на данный счет. Отсутствуют примеры из практики хозяйственной деятельности предприятий. Во второй главе анализ проведен только по одной методике, отсутствует сравнительный анализ с другими

предприятиями. Не определены источники проблем. Результаты прогноза, проведенного в рамках третьей главы, недостаточно точны. Предлагаемые мероприятия недостаточно эффективны и недостаточно актуальны. Если работа допущена до защиты с оценкой «отлично», в процессе защиты студент хорошо владеет материалом, не использует при этом опорных конспектов и т.д., с легкостью отвечает на любой вопрос по курсовой работе, то в этом случае студенту за выполнение курсовой работы ставится оценка «отлично», которая и проставляется в зачетную книжку и в ведомость.

В процессе защиты оценка повышаться не может, т.е. если студент допущен до защиты с оценкой «хорошо», «отлично» он уже в любом случае не сможет получить, а вот «удовлетворительно» может – если при защите возникают определенные трудности с ориентацией в материале, ответами на вопросы по курсовой работе.

Если студент совершенно не владеет материалом курсовой работы, то получает «неудовлетворительно». Если курсовая работа не соответствует критериям 1, 5, 6, 11, 12, 15, 16, 17, то оценивается неудовлетворительно и до защиты не допускается.

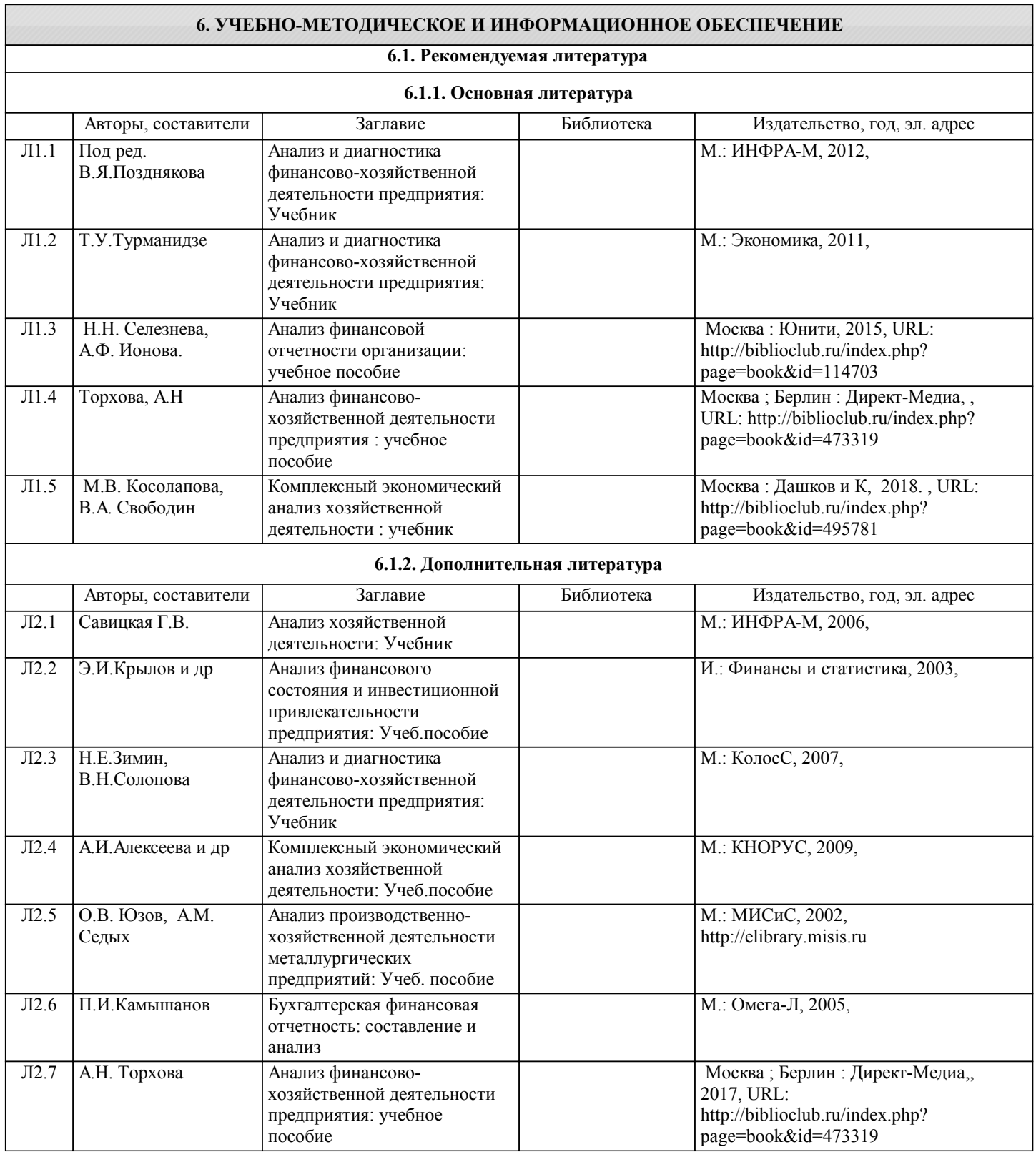

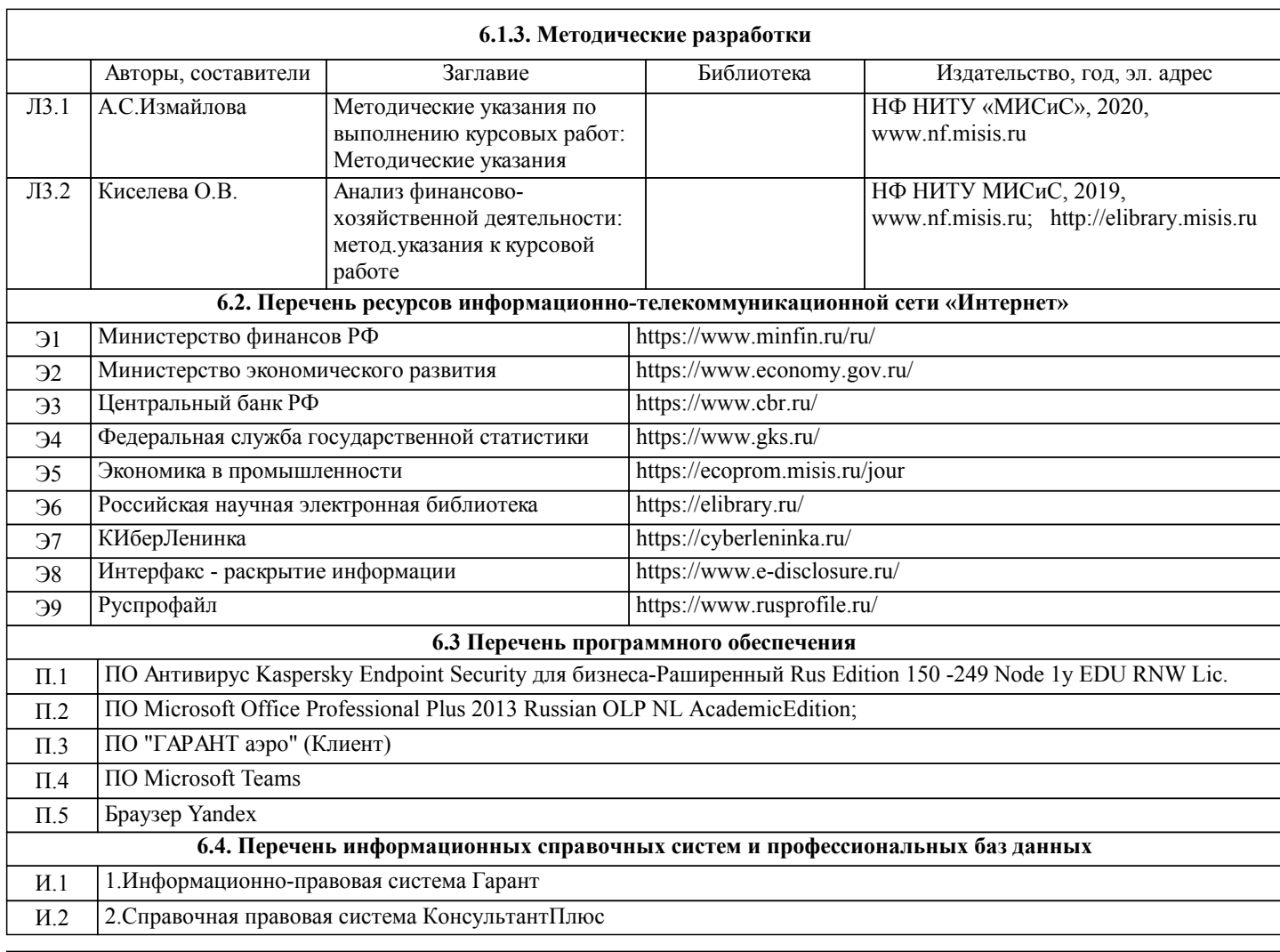

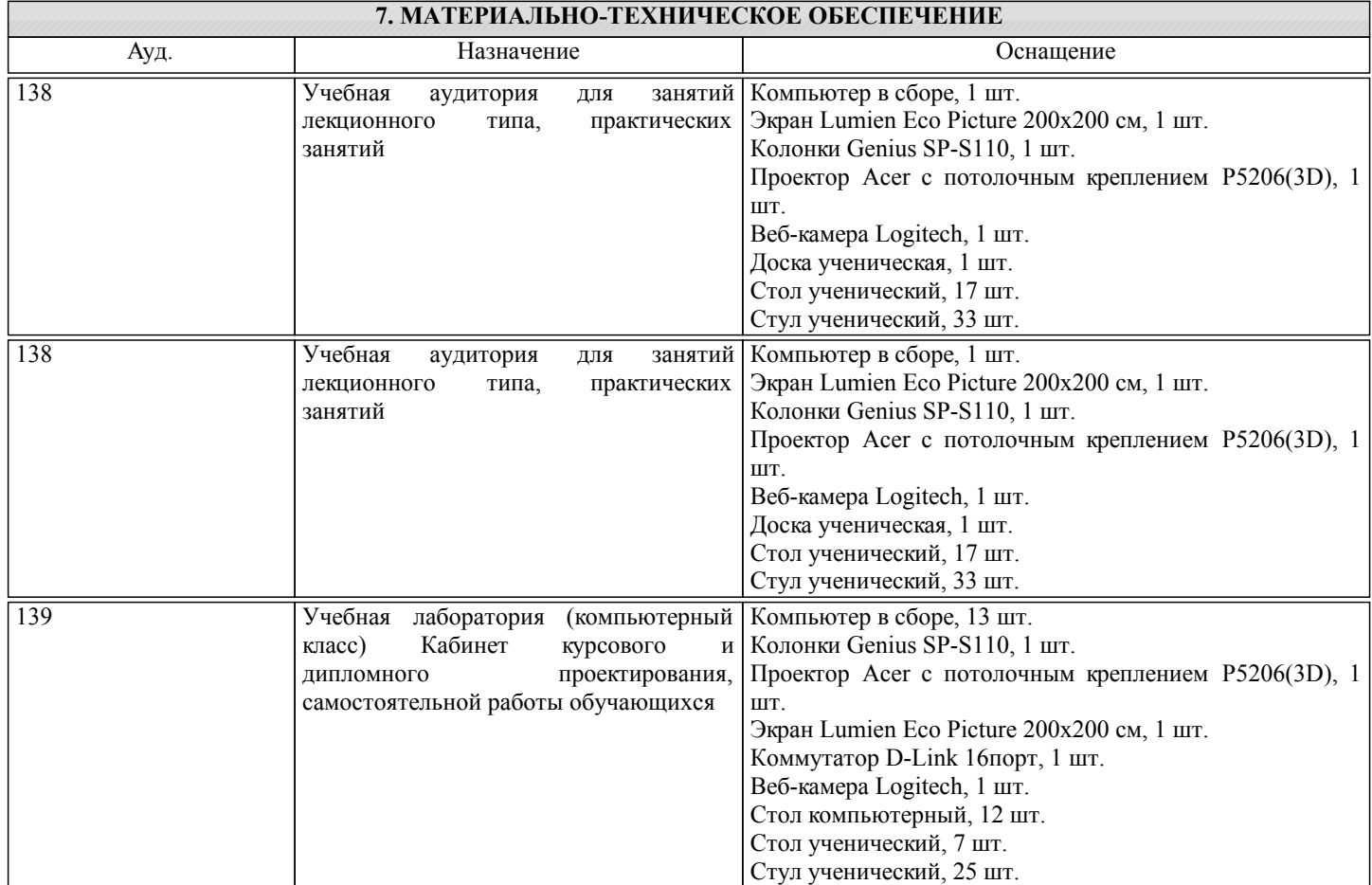

# **8. МЕТОДИЧЕСКИЕ УКАЗАНИЯ ДЛЯ ОБУЧАЮЩИХСЯ**

Освоение дисциплины предполагает как проведение традиционных аудиторных занятий, так и работу в электронной информационно-образовательной среде НИТУ «МИСиС» (ЭИОС), частью которой непосредственно предназначенной для осуществления образовательного процесса является Электронный образовательный ресурс LMS Canvas. Он доступен по URL адресу https://lms.misis.ru и позволяет использовать специальный контент и элементы электронного обучения и дистанционных образовательных технологий. LMS Canvas используется преимущественно для асинхронного взаимодействия между участниками образовательного процесса посредством сети «Интернет».

Чтобы эффективно использовать возможности LMS Canvas, а соответственно и успешно освоить дисциплину, нужно: 1) зарегистрироваться на курс. Для этого нужно перейти по ссылке … Логин и пароль совпадает с логином и паролем от личного кабинета НИТУ МИСиС;

2)в рубрике «В начало» ознакомиться с содержанием курса, вопросами для самостоятельной подготовки, условиями допуска к аттестации, формой промежуточной аттестации (зачет/экзамен), критериями оценивания и др.;

3)в рубрике «Модули», заходя в соответствующие разделы изучать учебные материалы, размещенные преподавателем. В т.ч. пользоваться литературой, рекомендованной преподавателем, переходя по ссылкам;

4)в рубрике «Библиотека» возможно подбирать для выполнения письменных работ (контрольные, домашние работы, курсовые работы/проекты) литературу, размещенную в ЭБС НИТУ «МИСиС;

5)в рубрике «Задания» нужно ознакомиться с содержанием задания к письменной работе, сроками сдачи, критериями оценки. В установленные сроки выполнить работу(ы), подгрузить здесь же для проверки. Удобно называть файл работы следующим образом (название предмета (сокращенно), группа, ФИО, дата актуализации (при повторном размещении)). Например, Экономика Иванов И.И. БМТ-19 20.04.2020. Если работа содержит рисунки, формулы, то с целью сохранения форматирования ее нужно подгружать в pdf формате.

Работа, подгружаемая для проверки, должна:

- содержать все структурные элементы: титульный лист, введение, основную часть, заключение, список источников, приложения (при необходимости);

- быть оформлена в соответствии с требованиями.

Преподаватель в течение установленного срока (не более десяти дней) проверяет работу и размещает в комментариях к заданию рецензию. В ней он указывает как положительные стороны работы, так замечания. При наличии в рецензии замечаний и рекомендаций, нужно внести поправки в работу, подгрузить ее заново для повторной проверки. При этом важно следить за сроками, в течение которых должно быть выполнено задание. При нарушении сроков, указанных преподавателем возможность подгрузить работу остается, но система выводит сообщение о нарушении сроков. По окончании семестра подгрузить работу не получится;

6)в рубрике «Тесты» пройти тестовые задания, освоив соответствующий материал, размещенный в рубрике «Модули»; 7)в рубрике «Оценки» отслеживать свою успеваемость;

8)в рубрике «Объявления» читать объявления, размещаемые преподавателем, давать обратную связь;

9)в рубрике «Обсуждения» создавать обсуждения и участвовать в них (обсуждаются общие моменты, вызывающие вопросы у большинства группы). Данная рубрика также может быть использована для взаимной проверки; 10)проявлять регулярную активность на курсе.

Преимущественно для синхронного взаимодействия между участниками образовательного процесса посредством сети «Интернет» используется Microsoft Teams (MS Teams). Чтобы полноценно использовать его возможности нужно установить приложение MS Teams на персональный компьютер и телефон. Старостам нужно создать группу в MS Teams. Участие в группе позволяет:

- слушать лекции;

- работать на практических занятиях;

- быть на связи с преподавателем, задавая ему вопросы или отвечая на его вопросы в общем чате группы в рабочее время с 9.00 до 17.00;

- осуществлять совместную работу над документами (вкладка «Файлы).

При проведении занятий в дистанционном синхронном формате нужно всегда работать с включенной камерой.

Исключение – если преподаватель попросит отключить камеры и микрофоны в связи с большими помехами. На аватарках должны быть исключительно деловые фото.

При проведении лекционно-практических занятий ведется запись. Это дает возможность просмотра занятия в случае невозможности присутствия на нем или при необходимости вновь обратится к материалу и заново его просмотреть.